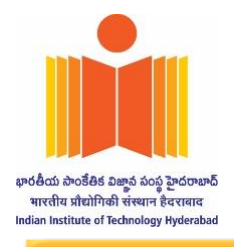

## **SINGLE TENDER**

## Single Tender No: **IITH/CE/ROSHAN/2023/S/T108** Date: **26.03.2024**

Indian Institute of Technology Hyderabad invites online bids (e-tender) in Single Bid (Technical + Financial) System for the following item:

**Supply & installation of "SIMULIA Academic Abaqus Teaching Edition - Base license with 20 Interface Seats, 160 Execute tokens, 20 AI SolidWorks, and 20 AI CATIA"**

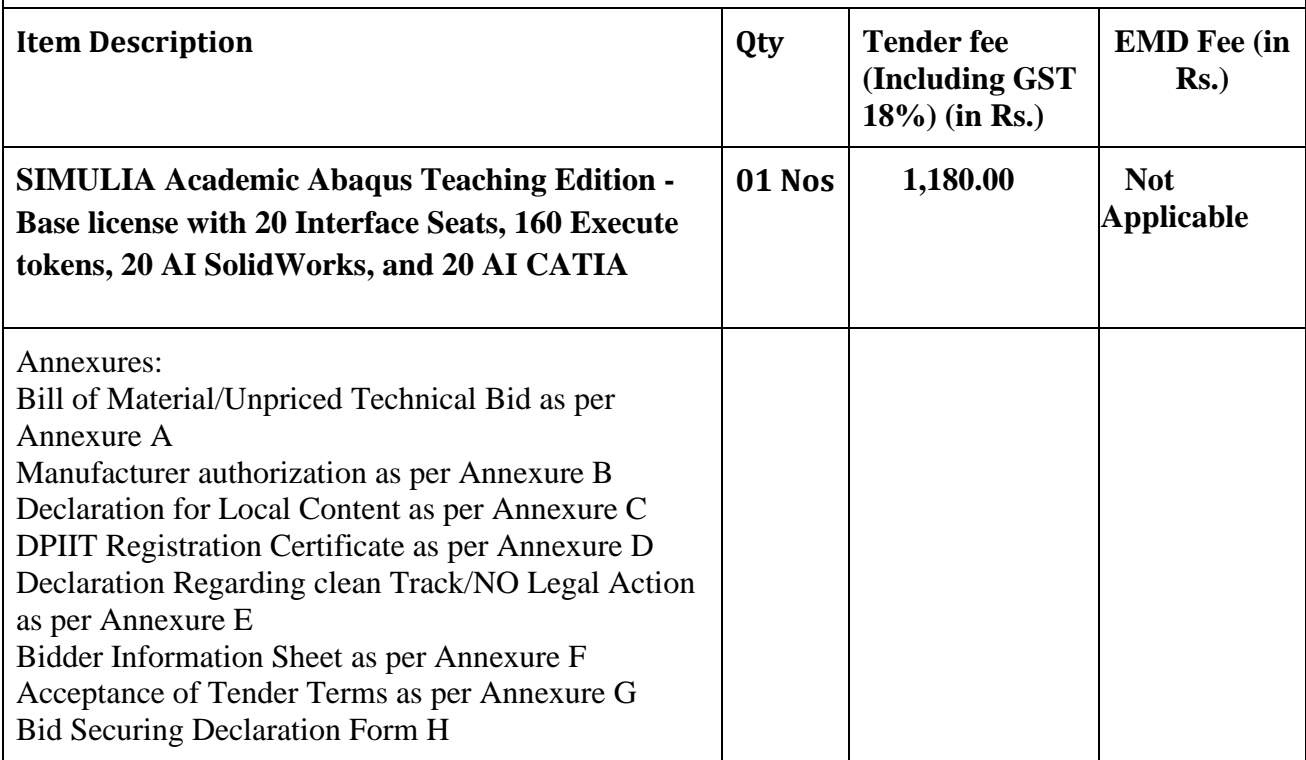

The Tender Document can be downloaded from <https://eprocure.gov.in/eprocure/app> OR Institute website- https://iith.ac.in/tenders

The bid is to be submitted online only through the E-procurement portal of <https://eprocure.gov.in/eprocure/app> up to the last date and time of submission of tender. Schedule of Dates

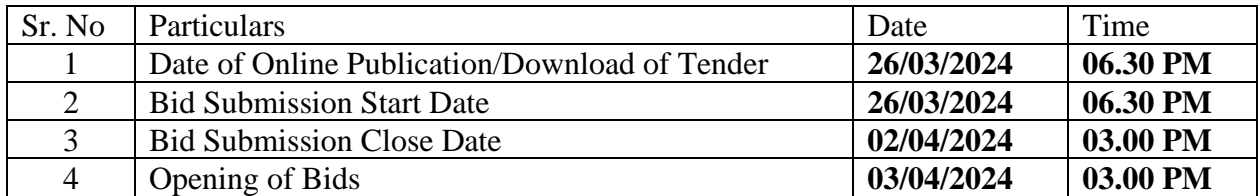

No manual bids will be accepted. All quotation should be submitted online through CPP Portal only ([https://eprocure.gov.in/eprocure/app\)](https://eprocure.gov.in/eprocure/app)

Any queries relating to the process of online bid submission or queries relating to CPP Portal in general may be directed to the 24x7 CPP Portal Helpdesk. The contact details of the helpdesk are +91 0120-4711 508, +91 0120-4200462, +91 0120-4001002, +91 0120-4001005 and [support](mailto:support-eproc@nic.in)[eproc@nic.in](mailto:support-eproc@nic.in)

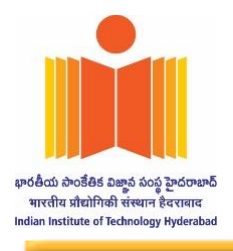

# **INSTRUCTIONS FOR ONLINE BID SUBMISSION**

The bidders are required to submit soft copies of their bids electronically on the CPP Portal, using valid Digital Signature Certificates. The instructions given below are meant to assist the bidders in registering on the CPP Portal, prepare their bids in accordance with the requirements and submittingtheir bids online on the CPP Portal.

More information useful for submitting online bids on the CPP Portal may be obtained at: <https://eprocure.gov.in/eprocure/app>**.**

## **REGISTRATION**

- 1) Bidders are required to enroll on the e-Procurement module of the Central Public Procurement Portal (URL: [https://eprocure.gov.in/eprocure/app\)](https://eprocure.gov.in/eprocure/app) by clicking on the link"**Online bidder Enrollment**" on the CPP Portal which is free of charge.
- 2) As part of the enrolment process, the bidders will be required to choose a unique usernameand assign a password for their accounts.
- 3) Bidders are advised to register their valid email address and mobile numbers as part of the registration process. These would be used for any communication from the CPP Portal.
- 4) Upon enrolment, the bidders will be required to register their valid Digital Signature Certificate (Class III Certificates with signing key usage) issued by any Certifying Authority recognized by CCA India (e.g.Sify / nCode / eMudhra etc.), with their profile.
- 5) Only one valid DSC should be registered by a bidder. Please note that the bidders are responsible to ensure that they do not lend their DSC's to others which may lead to misuse.
- 6) Bidder then logs in to the site through the secured log-in by entering their user ID / password and the password of the DSC / e-Token.

## **SEARCHING FOR TENDER DOCUMENTS**

- 1) There are various search options built in the CPP Portal, to facilitate bidders to search active tenders by several parameters. These parameters could include Tender ID, Organization Name, Location, Date, Value, etc. There is also an option of advanced search for tenders, wherein the bidders may combine a number of search parameters such as Organization Name, Form of Contract, Location, Date, Other keywords etc. to search for a tender published on the CPP Portal.
- 2) Once the bidders have selected the tenders they are interested in, they may download the required documents / tender schedules. These tenders can be moved to the respective 'My Tenders' folder. This would enable the CPP Portal to intimate the bidders through SMS / e- mail in case there is any corrigendum issued to the tender document.
- 3) The bidder should make a note of the unique Tender ID assigned to each tender, in case

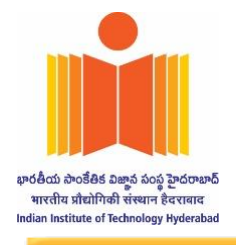

they want to obtain any clarification / help from the Helpdesk.

# **PREPARATION OF BIDS**

- 1) Bidder should take into account any corrigendum published on the tender document before submitting their bids.
- 2) Please go through the tender advertisement and the tender document carefully to understand the documents required to be submitted as part of the bid. Please note the number of covers in which the bid documents have to be submitted, the number of documents - including the names and content of each of the document that need to be submitted. Any deviations from these may lead to rejection of the bid.
- 3) Bidder, in advance, should get ready the bid documents to be submitted as indicated in the tender document / schedule and generally, they can be in PDF / XLS / RAR / DWF/JPG formats. Bid documents may be scanned with 100 dpi with black and white option which helps in reducing size of the scanned document.
- 4) To avoid the time and effort required in uploading the same set of standard documents which are required to be submitted as a part of every bid, a provision of uploading such standard documents (e.g. PAN card copy, annual reports, auditor certificates etc.) has been provided to the bidders. Bidders can use "My Space" or ''Other Important Documents'' areaavailable to them to upload such documents. These documents may be directly submitted from the "My Space" area while submitting a bid, and need not be uploaded again and again. This will lead to a reduction in the time required for bid submission process.
- **Note:** *My Documents space is only a repository given to the Bidders to ease the uploading process.If Bidder has uploaded his Documents in My Documents space, this does not automatically ensure these Documents being part of Technical Bid.*

# **SUBMISSION OF BIDS**

- 1) Bidder should log into the site well in advance for bid submission so that they can upload the bid in time i.e. on or before the bid submission time. Bidder will be responsible for any delay due to other issues.
- 2) The bidder has to digitally sign and upload the required bid documents one by one as indicated in the tender document.
- 3) Bidder has to select the payment option as "offline" to pay the tender fee / EMD as applicable and enter details of the instrument. **(Please note that exemption for Tender fee & EMD is permissible only to the OEM (Original Equipment Manufacturers) of the equipment and not to the distributors & resellers)**
- 4) Bidder should prepare the EMD as per the instructions specified in the tender document. The original should be posted/couriered/given in person to the concerned official, latest by the last date of bid submission or as specified in the tender documents. The details of the DD/any other accepted instrument, physically sent, should tally with the details available in the scanned copy and the data entered during

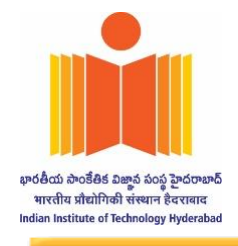

bid submission time. Otherwise the uploaded bid will be rejected.

- 5) Bidders are requested to note that they should necessarily submit their financial bids in the format provided and no other format is acceptable. If the price bid has been given as a standard BoQ format with the tender document, then the same is to be downloaded and tobe filled by all the bidders. Bidders are required to download the BoQ file, open it and complete the white coloured (unprotected) cells with their respective financial quotes and other details (such as name of the bidder). No other cells should be changed. Once the details have been completed, the bidder should save it and submit it online, withoutchanging the filename. If the BoQ file is found to be modified by the bidder, the bid will be rejected.
- 6) The server time (which is displayed on the bidders' dashboard) will be considered as the standard time for referencing the deadlines for submission of the bids by the bidders, opening of bids etc. The bidders should follow this time during bid submission.
- 7) All the documents being submitted by the bidders would be encrypted using PKI encryptiontechniques to ensure the secrecy of the data. The data entered cannot be viewed by unauthorized persons until the time of bid opening. The confidentiality of the bids is maintained using the secured Socket Layer 128 bit encryption technology. Data storage encryption of sensitive fields is done. Any bid document that is uploaded to the server is subjected to symmetric encryption using a system generated symmetric key. Further this key is subjected to asymmetric encryption using buyers/bid opener's public keys. Overall, the uploaded tender documents become readable only after the tender opening by the authorized bid openers.
- 8) The uploaded tender documents become readable only after the tender opening by the authorized bid openers.
- 9) Upon the successful and timely submission of bids (i.e. after Clicking "Freeze Bid Submission" in the portal), the portal will give a successful bid submission message  $\&$ a bid summary will be displayed with the bid no. and the date & time of submission of the bid with all other relevant details.
- 10) The bid summary has to be printed and kept as an acknowledgement of the submission of the bid. This acknowledgement may be used as an entry pass for any bid opening meetings.

# **ASSISTANCE TO BIDDERS**

- 1) Any queries relating to the tender document and the terms and conditions contained therein should be addressed to the Tender Inviting Authority for a tender or the relevant contact person indicated in the tender.
- 2) Any queries relating to the process of online bid submission or queries relating to CPP Portal in general may be directed to the 24x7 CPP Portal Helpdesk. The contact details of the helpdesk are +91 0120-4711 508, +91 0120-4200462, +91 0120-4001002, +91 0120-4001005 and [support-eproc@nic.in](mailto:support-eproc@nic.in) .

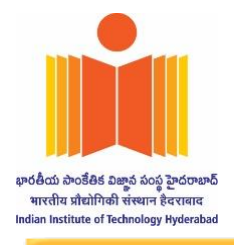

# **TERMS & CONDITIONS**

- 1. It may kindly be noted that your bid should:
	- **a.** Single Bid system (Technical Bid + Financial Bid)
- 2. The acceptance of the quotation will rest with the competent authority, who does not bind himself to accept the lowest quotation and reserves the right to himself to reject, or partially accept any or all the quotations received without assigning any reason**.**
- 3. Price quoted should be as per the BoQ and valid for a minimum period of 90 days from the date of opening of the quotation. The rate quoted should be free delivery at IITH Stores, Kandi 502285.
- 4. Complete specification with manufacturer's name and address should be given while quoting. Literature/Pamphlets should also be enclosed wherever applicable.
- 5. In cases of agents quoting on behalf of the manufacturers, one agent cannot represent two manufacturers or quote on their behalf in a particular tender enquiry. One manufacturer can also authorize only one agent/dealer. There can be only one bid from the following:
	- i) The manufacturer directly or through one agent on his behalf; or
	- j) ii) Agent on behalf of only one principal.
- 6. In case the items in the enquiry are covered by any rate contract or running contract finalized by any other state or central Government, it should be specified in your quotation and accepted contract rates should also be mentioned.
- 7. e-Delivery / Delivery period: Software / Material should be delivered and installed within **30 days** from the date of issue of purchase order. The offered delivery period shall have to be strictly adhered to in case an order is placed.
- 8. Liquidated Damages Clause for delays: The applicable rate is 0.5% per week and maximum deduction is 10% of the contract price.
- 9. If the deliveries are not maintained and due to that account the purchaser is forced to buy the material at your risk and cost from elsewhere, the loss or damage that may be sustained there by will be recovered from the defaulting supplier.
- 10. **Payment:** Advance payments are allowed only against the submission of bank security of an equivalent amount forwarded to us through hard copy and email & to our Banker SBI through SFMS

(Structured Financial Messaging System). The bank account details are mentioned in point no.23 under heading "INSTRUCTIONS FOR ONLINE BID SUBMISSION"

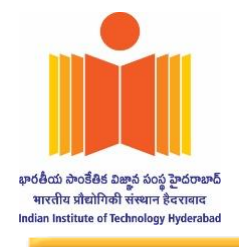

a. INDIGENIOUS

For Indigenous items, 100% payment after supply, installation and demonstration of the whole system/software to the satisfaction of the Institute/ Scientist/Technologist/Indenter/Professor etc and submission of performance bank guarantee (PBG).

- 11. IIT Hyd is registered with Dept. of Scientific & Industrial Research, Govt. of India and concessional customs duty is livable vide notification No.51/96-Customs dated 23.07.1996.
- 12. Warranty & Maintenance contract / Validity of the Software: **1 year** warranty from the date of installation.
- 13. Installation & Testing: The installation shall be completed within a week from the date of intimation regarding the arrival of the equipment in the institute. The installed system shall be performance tested at our premises in accordance with the manufacturer's/supplier's recommendation/specifications. Tests shall demonstrate the proper operation of the instrument and all components.
- 14. All supplies are subject to inspection and approval before acceptance. Manufacturer warranty certificates and manufacturer/Government approved lab test certificate shall be furnished along with the supply, wherever applicable.
- 15. Kindly furnish your PAN & GST Number etc. in your quotation for our records.
- 16. Conditional tenders will not be accepted.
- 17. **Requirement of registration:** Vide Ministry of Finance OM No. 6/18/2019-PPD dated 23rd July 2020.
	- i. Any bidder from a country sharing a land border with India will be eligible to bid in this tender only if the bidder is registered with the Department for Promotion of Industry and Internal Trade (DPIIT).
	- ii. "Bidder" (including the term 'tenderer', 'consultant' or 'service provider' in certain contexts) means any person or firm or company, including any member of a consortium or joint venture (that is an association of several persons, or firms or companies), every artificial juridical person not falling in any of the descriptions of bidders stated hereinbefore, including any agency branch or office controlled by such person, participating in a procurement process.
	- iii. "Bidder from a country which shares a land border with India" for the purpose of this Order means:
	- iv. An entity incorporated, established or registered in such a country; or
	- v. A subsidiary of an entity incorporated, established or registered in such a country; or

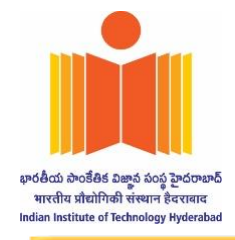

- vi. An entity substantially controlled through entities incorporated, established or registered in such a country; or
- vii. An entity whose beneficial owner is situated in such a country; or
- viii. An Indian (or other) agent of such an entity; or
	- ix. A natural person who is a citizen of such a country; or
	- x. A consortium or joint venture where any member of the consortium or joint venture falls under any of the above.

For details about registration procedures please visit the above-mentioned OM. Mandatory documentary evidence regarding the bidder's registration with DPIIT is to be submitted along with the tender, failing which the tender shall be liable for rejection. Bidders are also requested to submit the Model Certificates as **per Annexure** for this tender as mentioned in the Ministry of Finance OM No. 6/18/2019-PPD dated 23rd July 2020.

## 18. **Public Procurement (Preference to Make in India), Order 2017:**

- a. IIT Hyd shall compare all substantially responsive bids to determine the lowest valuated bid. This Institute is following and abide with the Public Procurement (Preference to Make in India), Order 2017, DIPP, MoCI Order No. P-45021/2/2017-B.E.II dated 15th June 2017 and its subsequent amendments. Accordingly, preference will be given to the Make in India products while evaluating the bids, however, it is the sole responsibility of the bidder(s) to specify the product quoted by them is of Make in India product along with respective documentary evidence as stipulated in the aforesaid order in the technical bid itself**.**
- b. As per the above order and its subsequent amendments "Local Content" means the amount of value added in India which shall be value of the item procured (excluding net domestic indirect taxes) minus the value of the imported content in the item (including all the custom duties) as a proportion of the total value, in percent. Accordingly, the suppliers will be classified in following categories.
- i) Class I local Supplier has local content minimum 50%
- ii) Class II local Supplier has local content minimum 20%
- c. **Verification of Local Content**: The Class I Local Supplier /Class II Local Supplier at the time of bidding shall be required to indicate the percentage of local content and provide self-certification as per Annexure D that the items offered meet the local content requirement. The details of the location(s) at which the local value addition is made also needs to be specified.
- d. **The bidders can be debarred for a period up to two years as, per Rule 151(iii) of GFR 2017, in case of false declaration.**

#### **Complaint Redressal Mechanism:**

In case any complaint received by the procuring agency or the concerned Ministry/Department against the claim of a bidder regarding local content/domestic value addition in a product, the same shall be referred to competent authority at IITH or the relevant Ministry.

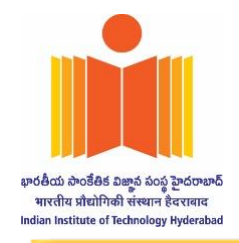

The bidder against whom the complaint is received shall be required to furnish the necessary documentation in support of the domestic value addition claimed in the product to authority. If no information is furnished by the bidder, such laboratories may take further necessary action, to establish the bonafides of the claim

A complaint fee of Rs. 2 lakh or 1% of the value of the domestically manufactured products being procured (subject to a maximum of Rs.5 lakh), whichever is higher, to be paid by Demand Draft to be deposited with Procuring Institute. In case, the complaint is found to be incorrect, the complaint fee shall be forfeited. In case, the complaint is upheld and found to be substantially correct, deposited fee of the complainant would be refunded without any interest.

False declarations will be in breach of the Code of Integrity under Rule 175 (1)(i)(h) of the General Financial Rules for which a bidder or its successors can be debarred for up to two years as per Rule 151 (iii) of the General Financial Rules along with such other actions as may be permissible under law.

#### 19. ARBITRATION:

- a. Unless otherwise specified, in all cases of disputes which cannot be settled by mutual negotiations, the disputes or differences shall finally be settled and binding on both parties by arbitration in conformity with the rules of Indian Arbitration Act, 1940. All disputes or differences what so ever arising between the parties out of relating to the construction, meaning and operation or effect of the general terms and conditions including the Purchase Order or the breach thereof shall be settled by Arbitration Act, 1940 and the award made in pursuance thereof shall be binding on the parties.
- b. Performance of the purchase order shall continue during arbitration and any subsequent proceedings.
- c. The Jurisdiction and Venue of arbitration shall be Hyderabad. The Arbitrator will be the Director, IIT Hyderabad, or his nominee.
- 20. **Note for MSME/NSIC Bidder:** If in the view of bidder, any exemption /preference/ relaxation is applicable to them from any of the eligibility requirements, under any Rules / Guidelines/ Directives of Government of India, bidder may submit their claim for the applicable exemption /relaxation, quoting the valid Rule/Guidelines/ Directives with a copy of such notification. In this case the bidder must submit necessary and sufficient documents along with the technical bid, in support of their claim. The relevant and valid certificates in support of claim of exemption must be submitted along with the Technical Bid.
- 21. All disputes shall be settled in the courts of Hyderabad/Sangareddy only.

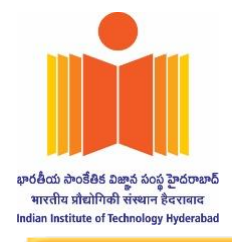

- 22. The Director, IIT Hyd reserves the right to accept the offer in full or in parts or reject summarily or partly and also reserves the right to cancel the tender at any stage without assigning reasons.
- 23. *Tender Fees :* Tender Fees of **Rs. 1,180/- (including 18% GST)** in the form of Demand Draft/Bankers cheque in the name of Director IIT Hyd, should be submitted. The Demand Draft/Bankers Cheque in original should be posted/couriered/given in person to the Stores & Purcshase Section of IIT Hyd , before the last date of Opening of Technical Bid. In case of non-receipt of original document before the due date of opening of technical bid, the uploaded bid will be summarily rejected.

F**or Online Payment of EMD /& Tender Fees**: The EMD/Tender Fees can also be paid online, the bank details are as follows:

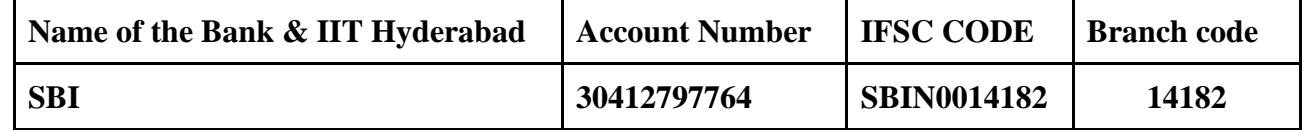

**The Online payment proof needs to be uploaded along with the Technical Bid.**

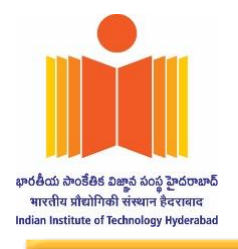

## **Technical specifications of the items required are as follows.**

# **Exact software version required:**

SIMULIA Academic Abaqus Teaching Edition - Base license with 20 Interface Seats, 160 Execute tokens, 20 AI SolidWorks, and 20 AI CATIA

# **Required technical specifications for the software:**

#### **Working module environment (Windows/Linux) with the following features:**

- Pre-/post-processing capabilities and job launching/monitoring in one interface.
- Import/export CAD formats or create parametric models in-app.
- Two-way connector to SOLIDWORKS, CATIA, or PTC CAD data.
- Repair, non-destructively defeature, and midsurface geometry for analysis.
- Build surface and volume mesh with automated parametric mesher.
- Support for shell, tetra, and hex elements, with adaptive remeshing.
- Definition of feature-based assembly interactions and analytical parameters that persist through remesh.

#### **Implicit FEA solver for static and low-speed dynamic events, with the following features:**

- General, linear, nonlinear, and linear perturbation analyses, including (but not limited to): Static stress/displacement, Dynamic stress/displacement, Low-cycle fatigue, Thermal-stress, **Acoustics**
- Implicit-explicit (and vice versa) analysis step sequencing (e.g. prestressing static assembly step, followed by high-speed impact analysis).
- Time- and frequency-domain analysis step sequencing (e.g. nonlinear engine cover mounting analysis, followed by linear acoustic response).
- Multiphysics both within the software (e.g. thermo-electrical-structural) and connecting to third-party solvers (e.g. fluid-structure interaction).
- Material models including (but not limited to): Anisotropy, Hypoelasticity & hyperelasticity, Viscoelasticity, Porousness, Hysteresis, Plasticity, Progressive damage & failure, Damping, Thermal expansion & conductivity, Acoustics, Composites, Mass diffusion, Electromagnetism
- Continuum 3D and 2D elements with special-application and high-accuracy formulations.
- Analytical element library including connectors, springs, gaskets, beams, flexible joints, etc.
- Automatic global (and manual paired) contact definition with detailed property definition, following a surface-based approach.

#### **Explicit FEA solver for severely nonlinear transient events, with the following features:**

#### Page **10** of **20**

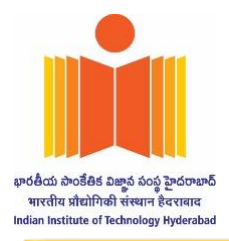

- Repair, non-destructively defeature, and midsurface geometry for analysis.
- Build surface and volume mesh with the automated parametric mesher.
- Support for shell, tetra, and hex elements, with adaptive remeshing.
- Nonlinear dynamic stress/displacement.
- Implicit-explicit (and vice versa) analysis step sequencing (e.g. prestressing static assembly step, followed by high-speed impact analysis).
- Multiphysics both within the software (e.g. Coupled Eulerian-Lagrangian, Smoothed Particle Hydrodynamics) and connecting to third-party solvers.
- Material models including (but not limited to): Anisotropy, Hyperelasticity, Viscoelasticity, Plasticity, Progressive damage & failure, Thermal expansion & conductivity, Composites.
- Continuum 3D and 2D elements with special-application and high-accuracy formulations.
- Analytical element library including connectors, springs, gaskets, beams, flexible joints, etc.
- Automatic global (and manual paired) contact definition with detailed property definition, following a surface-based approach.

#### **Cloud computing features:**

- Option to upload to the 3DEXPERIENCE Platform.
- Compatibility with 3DEXPERIENCE Simulation Manager.
- Option to download ODB files for local post-processing.
- Option to retain all files like: log, sta, msg, etc. for archives.

#### **Other companion tools and features required:**

- Companion tool for advanced fatigue analysis based on results files.
- Companion tool for topology, shape, bead, and sizing optimization based on results files.
- Companion tool for: Open-ended framework for integrating design and simulation models across multidisciplinary tools.

#### **For any technical query related to enquiry you may to contact**

Dr. Roshan Khan, Department of Civil Engineering,

#### [Email: roshan@ce.iith.ac.in](mailto:Email:%20amit_acharyya@ee.iith.ac.in)

#### **For Commercial query**

Mr. Suresh Nair - Assistant Registrar, Email : [ar.purchase@iith.ac.in](mailto:ar.purchase@iith.ac.in) Mr. K. Ramesh Kumar - Assistant Registrar, Email : [ar.stores@iith.ac.in](mailto:ar.stores@iith.ac.in) Ms. D Chanchala Devi– Deputy Registrar, Email : [hos.snp@iith.ac.in](mailto:hos.snp@iith.ac.in)

With CC: office.stores@iith.ac.in

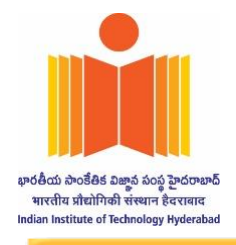

ANNEXURE - **A**

# UNPRICED TECHNICAL BID **(Bidder should provide the following details on Letter head)**

Quotation No : Date:

Name of the Bidder \_\_\_\_\_\_\_\_\_\_\_\_\_\_\_\_\_\_\_\_ GeM bid No.\_\_\_\_\_\_\_\_\_\_\_\_\_\_\_\_\_\_\_\_

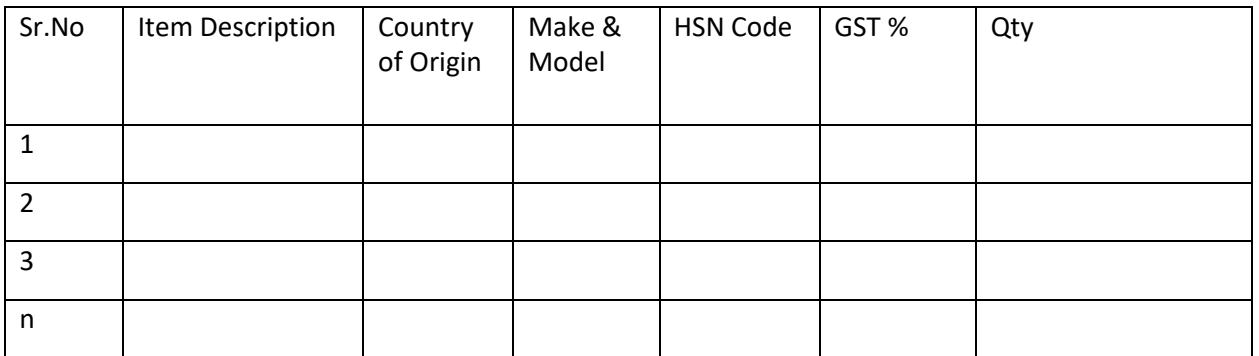

## **Other Terms & Conditions**

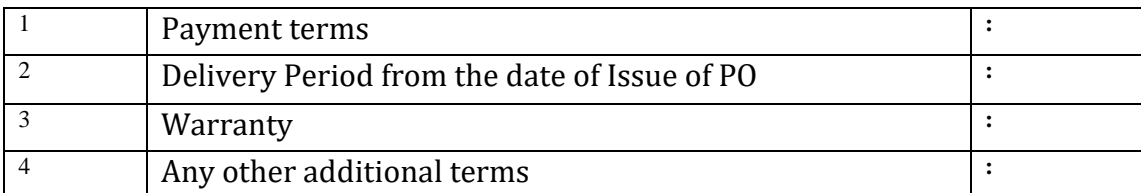

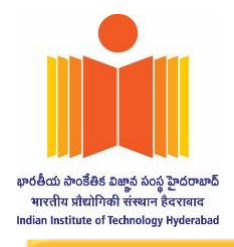

#### **ANNEXURE – B**

#### MANUFACTURER'S AUTHORIZATION & WARRANTY SUPPORT DECLARATION

## **( ON OEMs Letter head)**

Date:

Tender No / GeM bid no:

To The Director, Indian Institute of Technology Hyderabad, Kandi, Hyderabad – 502 284

We, \_\_\_\_\_\_\_\_\_\_\_\_\_\_\_\_\_ [name of Manufacturer], who are official manufacturers of [Insert type of goods manufactured] having factories at [insert full address of Manufacturer's factories], do hereby authorize [insert complete name of Bidder] to submit a bid the purpose of which is to provide the following goods, manufactured by us [insert name and or brief description of the goods], and to subsequently negotiate and sign the contract.

We hereby extend our full guarantee, warranty, availability of spare parts and AMC support in accordance with the Terms and Conditions of Contract with respect to the Goods offered by the above firm.

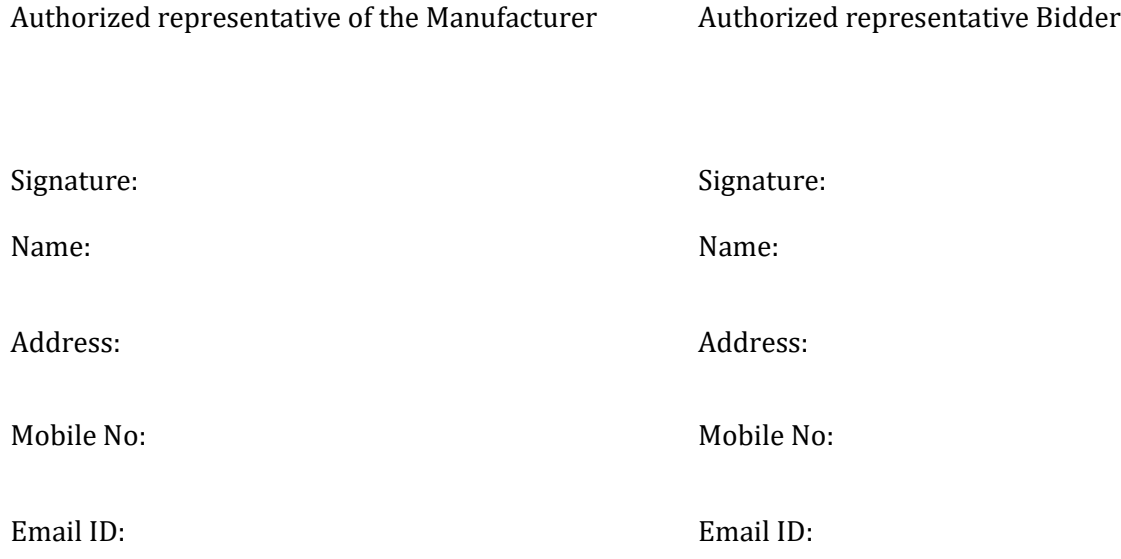

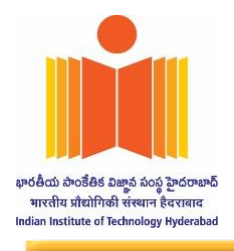

#### **ANNEXURE C**

# **Declaration for Local Content (on OEM's Letter Head)**

**(To be given on Company Letter Head ‐ For tender value below Rs.10 Crores) (To be given by Statutory Auditor/Cost Auditor/Cost Accountant/CA for tender value above Rs.10 Crores)**

Date: \_\_\_\_\_\_\_\_\_\_\_\_\_

To, The Director, Indian Institute of Technology Hyderabad, Kandi, Sangareddy 502284

Sub: Declaration of Local content

Tender Reference No: \_\_\_\_\_\_\_\_\_\_\_\_\_\_\_\_\_\_\_\_\_\_\_\_

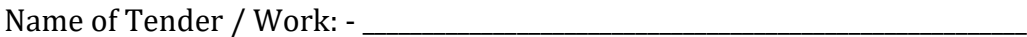

1. Country of Origin of Goods being offered: \_\_\_\_\_\_\_\_\_\_\_\_\_\_\_\_\_\_\_\_\_\_\_

\_\_\_\_\_\_\_\_\_\_\_\_\_\_\_\_\_\_\_\_\_\_\_\_\_\_\_\_\_\_\_\_\_\_\_\_\_\_\_\_\_\_\_\_\_\_\_\_\_\_\_\_\_\_\_\_\_\_\_\_\_\_\_\_\_\_\_\_\_\_\_\_\_\_\_\_\_

2. We hereby declare that items offered has \_\_\_\_% local content **(Please provide exact %)**.

3. Details of location at which local value addition will be made / made: (Complete address to be mentioned) \_\_\_\_\_\_\_\_\_\_\_\_\_\_\_\_\_\_\_\_\_\_\_\_\_\_\_\_\_\_\_\_\_\_\_\_\_\_\_\_\_\_\_\_\_\_\_\_\_\_\_\_\_\_\_

*"Local Content"* means the amount of value added in India which shall, be the total value of the item being offered minus the value of the imported content in the item (including all customs duties) as a proportion of the total value, in percent.

*"\*False declaration will be in breach of Code of Integrity under Rule 175(1)(i)(h) of the General Financial Rules for which a bidder or its successors can be debarred for up to two years as per Rule 151 (iii) of the General Financial Rules along with such other actions as may be permissible under law."*

**Yours Faithfully, (Signature of the Bidder/OEM, with Official Seal)**

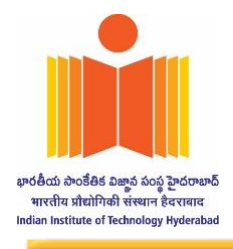

## **ANNEXURE D**

## **CERTIFICATE BY BIDDER- DPIIT REGISTRATION**

" I have read the clause regarding restrictions on procurement from a bidder of a country which shares a land border with India; I certify that this bidder is not from such a country or, / if from such a county, has been registered with the Competent Authority (copy of the Registration Certificate enclosed) . I hereby certify that his bidder fulfils all requirements in this regard and is eligible to be considered.

Signature with Date and Stamp Of the Bidder

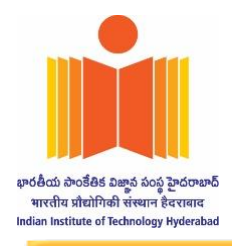

## **ANNEXURE E**

#### **DECLARATION REGARDING CLEAN TRACK/NO LEGAL ACTION**

(to be provided on letter head of the firm)

I hereby certify that the above firm namely \_\_\_\_\_\_\_\_\_\_\_\_\_\_\_\_\_\_\_\_\_\_\_\_\_ is neither blacklisted by any Central/State Government/Public Undertaking/Institute nor any criminal case registered / pending against the firm or its owner / partners anywhere in India.

I also certify that the above information is true and correct in any every respect and in any case at a later date it is found that any of the details provided above are incorrect, any contract given to the above firm may be summarily terminated and the firm blacklisted.

OR

I hereby certify that our firm namely \_\_\_\_\_\_\_\_\_\_\_\_\_\_\_\_\_\_\_\_\_\_\_\_\_\_\_\_ was blacklisted by \_\_\_\_\_\_\_\_\_\_\_\_\_\_\_\_\_\_\_\_\_\_\_\_\_\_\_\_\_\_\_\_\_\_ for a period of \_\_\_\_\_\_\_\_\_\_\_years/months at the Institute Level/ All Indian Level.

Date: **Authorized Signatory** Name: Place: Designation: Contact No.:

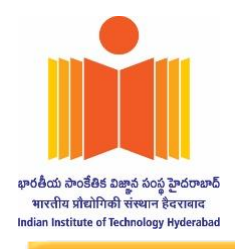

#### **ANNEXURE F**

b.

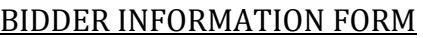

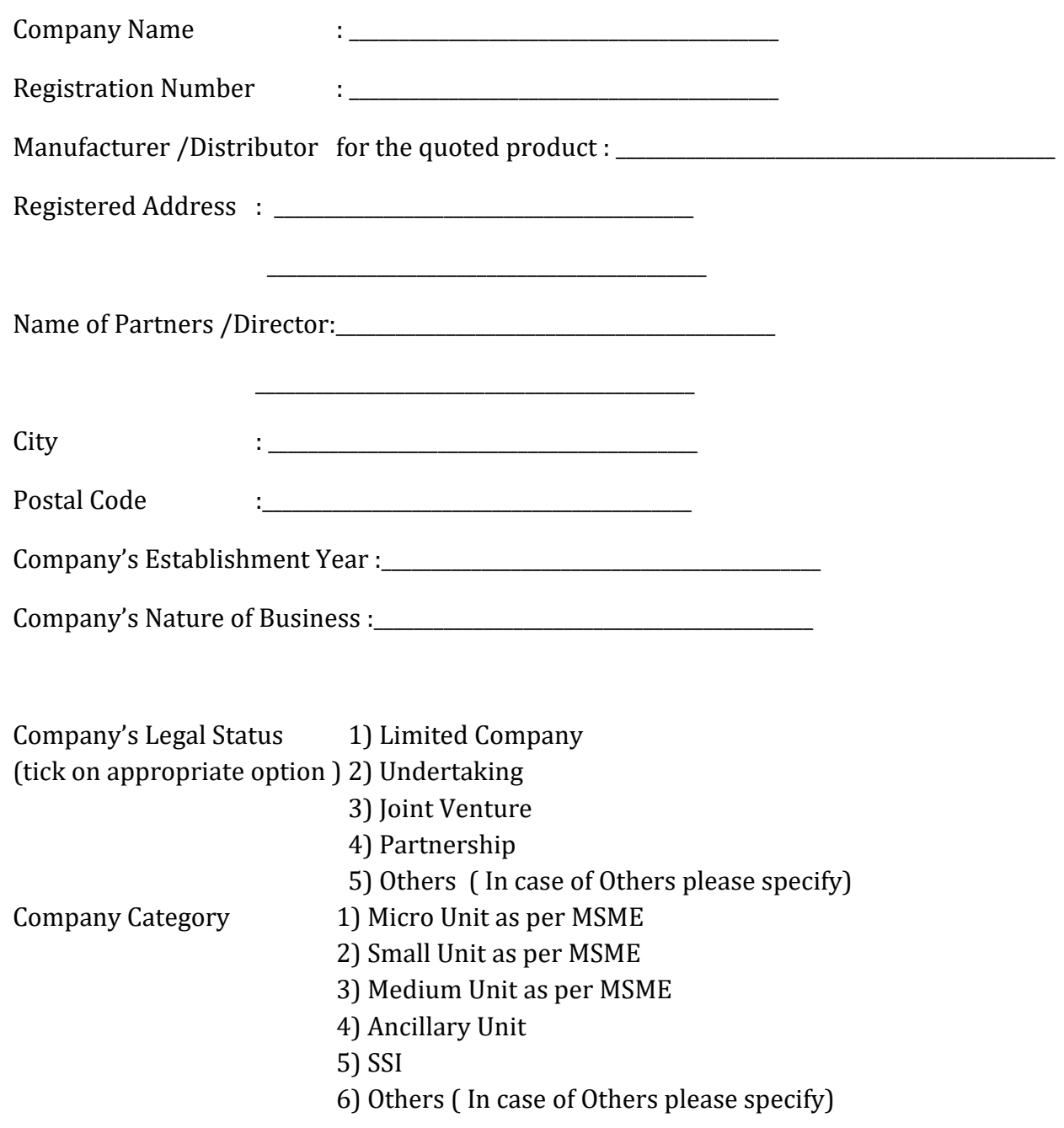

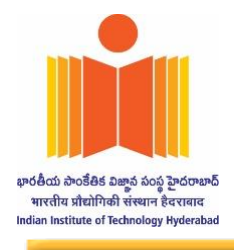

a.

#### **CONTACT DETAILS**

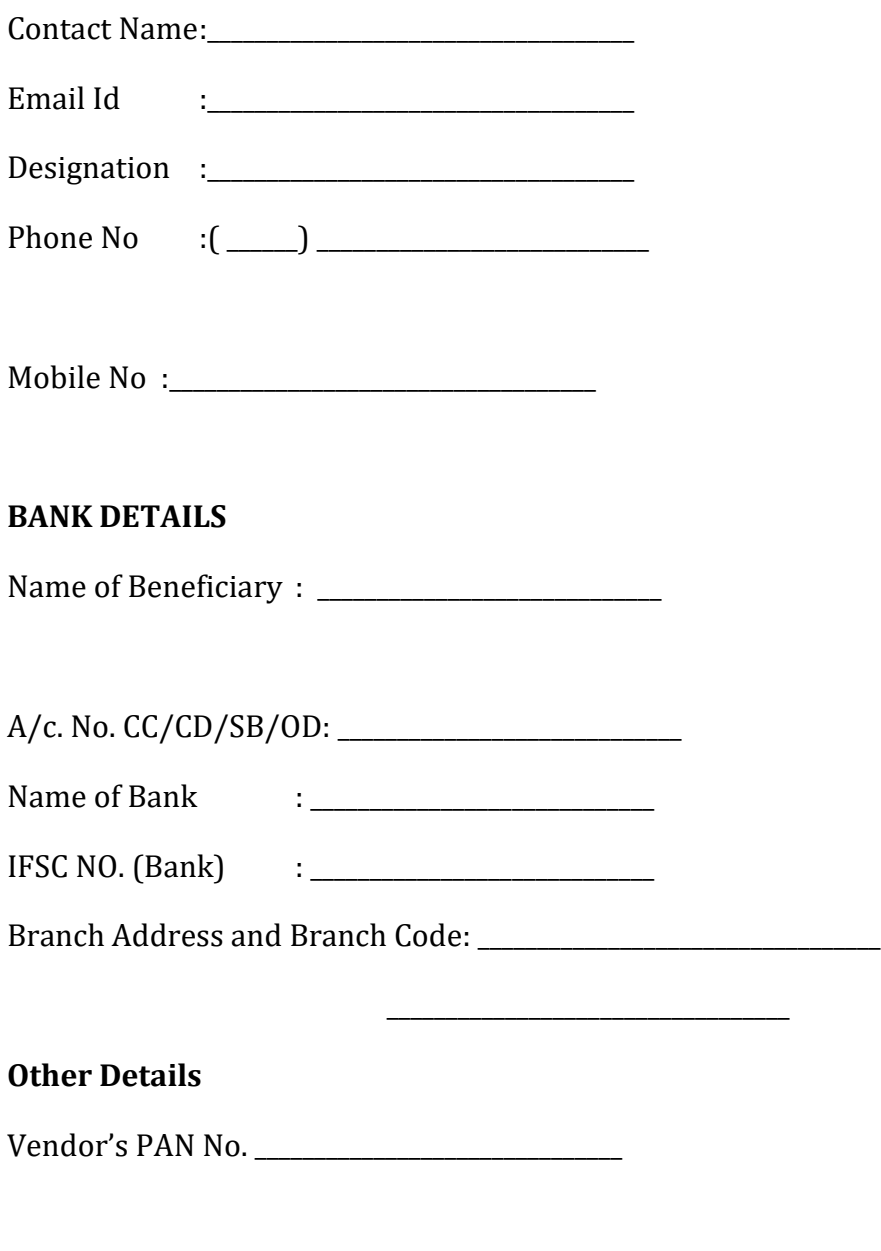

Vendor's GST \_\_\_\_\_\_\_\_\_\_\_\_\_\_\_\_\_

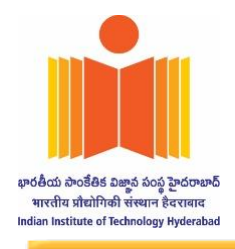

#### **ANNEXURE – G**

## ACCEPTANCE OF TENDER TERMS (To be given on Company Letter Head)

Date: DD/MM/YYYY

To,

The Director Indian Institute of Technology Hyderabad Kandi – 502 285.Telangana, India

Sub: Acceptance of Terms & Conditions of Tender.

Tender Reference No/GeM Bid no:

Name of Tender / Work: -

Dear Sir,

1. I/ We have downloaded / obtained the tender document(s) for the above mentioned 'Tender' from the web site(s) namely \_\_\_\_\_\_\_\_\_\_\_\_\_\_\_\_\_\_\_\_\_\_\_\_\_\_\_\_\_\_\_\_\_\_\_\_\_\_\_\_\_\_\_\_\_\_\_\_\_\_\_\_as per your advertisement, given in the above mentioned website(s).

2. I / We hereby certify that I / we have read the entire terms and conditions of the tender documents (including all documents like annexure(s), schedule(s), etc .,), which form part of the contract agreement and I / we shall abide hereby by the terms / conditions / clauses contained therein.

3. The corrigendum(s) issued from time to time by your department/ organization too have also been taken into consideration, while submitting this acceptance letter.

4. I / We hereby unconditionally accept the tender conditions of above mentioned tender document(s) / corrigendum(s) in its totality / entirety.

5. I / We certify that all information furnished by the our Firm is true & correct and in the event that the information is found to be incorrect/untrue or found violated, then your department/ organization shall without giving any notice or reason therefore or summarily reject the bid or terminate the contract, without prejudice to any other rights or remedy including the forfeiture of the full said earnest money deposit absolutely.

Yours Faithfully,

(Signature of the Bidder, with Official Seal)

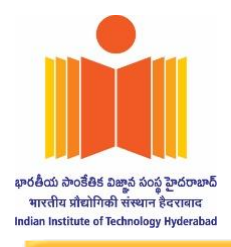

#### **ANNEXURE – H**

#### **Bid Securing Declaration Form**

Date:\_\_\_\_\_\_\_\_\_\_\_\_\_\_\_\_\_\_\_ Tender No. \_\_\_\_\_\_\_\_\_\_\_\_\_\_\_\_\_

To (insert complete name and address of the purchaser)

I/We. The undersigned, declare that:

I/We understand that, according to your conditions, bids must be supported with EMD of Rs. 0.00/-

I/We accept that I/We may be disqualified from bidding for any contract with you for a period of two year from the date of notification if I am /We are in a breach of any obligation under the bid conditions, because I/We

a) have withdrawn/modified/amended, impairs or derogates from the tender, my/our Bid during the period of bid validity specified in the form of Bid; or

b) having been notified of the acceptance of our Bid by the purchaser during the period of bid validity (i) fail or reuse to execute the contract, if required, or (ii) fail or refuse to furnish the Performance Security, in accordance with the Instructions to Bidders.

I/We understand this Bid Securing Declaration shall cease to be valid if I am/we are not the successful Bidder, upon the earlier of (i) the receipt of your notification of the name of the successful Bidder; or (ii) thirty days after the expiration of the validity of my/our Bid.

Signed: (insert signature of person whose name and capacity are shown) in the capacity of (insert legal capacity of person signing the Bid Securing Declaration) Name: (insert complete name of person signing he Bid Securing Declaration)

Duly authorized to sign the bid for an on behalf of (insert complete name of Bidder)

Dated on \_\_\_\_\_\_\_\_\_\_\_\_\_ day of \_\_\_\_\_\_\_\_\_\_\_\_\_\_\_\_\_\_ (insert date of signing)

Corporate Seal (where appropriate)

(Note: In case of a Joint Venture, the Bid Securing Declaration must be in the name of all partners to the Joint Venture that submits the bid)

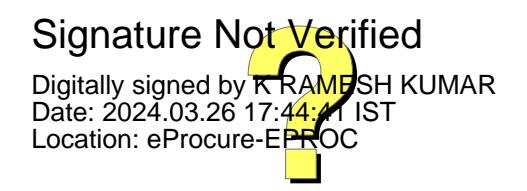